## **Jaut**ā**jumi un atbildes par iepirkuma aprakstu**

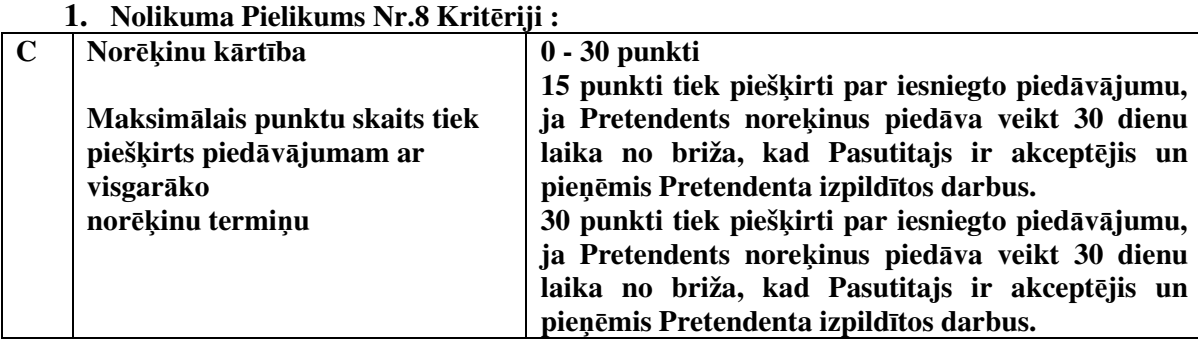

**L**ū**dzu p**ā**rbaud**ī**t 15 punktu un 30 punktu krit**ē**rijus, jo teksts ab**ā**m ir vien**ā**ds.** 

Iepirkuma aprakstā, kas izdoti 31.03.2015 Pielikuma Nr.8 Kritērijs C ir dzēsts. Skatīt e-pastu: ABVS atbilde Nr.4.

**2. Saist**ī**b**ā **ar Biedr**ī**bas Priv**ā**t**ā **vidusskola** Ā**BVS izsludin**ā**to iepirkumu "**Ā**dažu Br**ī**v**ā**s Valdorfa skolas sporta z**ā**les b**ū**vniec**ī**ba" (ID Nr.2015/01EEZLV) v**ē**lamies preciz**ē**t izpild**ī**to darbu garantijas laiku, jo apraksta 5.6.3. punkt**ā **min**ē**ts termi**ņ**š 36 m**ē**neši, bet 15.7. punkt**ā **vismaz pieci gadi.** 

Iepirkuma aprakstā, kas izdoti 31.03.2015 punkts 15.7. ir precizēts. Skatīt e-pastu: ABVS atbilde Nr.4.

**3. Apraksta punkts 10.1.7.** *"Pretendenta rakstisks pazi*ņ*ojums/apliecin*ā*jums, ka t*ā *p*ē*d*ē*jo tr*ī*s nosl*ē*gto finanšu gadu (2012., 2013., 2014.) vid*ē*jais gada neto apgroz*ī*jums nav maz*ā*ks par EUR 3 000 000 ( tr*ī*s miljoni euro) gad*ā *(vai ekvivalenta summa cit*ā *val*ū*t*ā*);"*

**Kas šaj**ā **punkt**ā **dom**ā**ts ar "***nosl*ē*gto finanšu gadu"?* **Vai, ja Pretendents nav iesniedzis Valsts ie**ņē**mumu dienestam gada p**ā**rskatu par 2014.gadu (p**ā**rskats j**ā**iesniedz l**ī**dz 30.04.2015.), par 2014.gadu var nor**ā**d**ī**t operat**ī**vo inform**ā**ciju, vai ar**ī **šaj**ā **gad**ī**jum**ā **j**ā**nor**ā**da inform**ā**cija par 2011., 2012. un 2013.gadu?** 

Iepirkuma aprakstā, kas izdoti 31.03.2015 punkts 10.1.7. ir precizēts. Skatīt e-pastu: ABVS atbilde Nr.4.

Brīvā formā sniegt apliecinājumu, ka pēdējo trīs gadu (2012., 2013., 2014.) vidējais gada neto apgrozījums nav mazāks par EUR 3 000 000

**4. Apraksta punkts 7.2.** *"Pied*ā*v*ā*juma nodrošin*ā*jumam ir j*ā*b*ū*t iesniegtam bankas vai apdrošin*ā*šanas sabiedr*ī*bas galvojuma veid*ā*, kuru izsniegusi licenc*ē*ta iest*ā*de, kurai ir ties*ī*bas sniegt pakalpojumus Latvijas Republik*ā *vai cit*ā*s Eiropas Savien*ī*bas vai Eiropas Ekonomisk*ā*s zonas dal*ī*bvalst*ī*s."* **un 7.3.** *"Pied*ā*v*ā*juma nodrošin*ā*juma dokuments ir j*ā*sagatavo izmantojot iepirkuma aprakstam pievienoto formu (pielikums Nr. 2);"*

**Pielikum**ā **Nr.2 nor**ā**d**ī**ts, ka t**ā **ir Bankas garantijas forma, l**ū**dzam preciz**ē**t k**ā**da forma j**ā**izmanto apdrošin**ā**šanas sabiedr**ī**bas pied**ā**v**ā**juma nodrošin**ā**juma sagatavošanai?** 

Iepirkuma aprakstā, kas izdoti 31.03.2015 Pielikums Nr.2 ir precizēts. Skatīt e-pastu: ABVS atbilde  $Nr.4$ .

**5. Apraksta punkts 10.1.4.** *"pas*ū*t*ī*juma izpildei pied*ā*v*ā*to pretendenta atbild*ī*go speci*ā*listu saraksts, pievienojot katra min*ē*t*ā *speci*ā*lista CV, kvalifik*ā*ciju apliecinošus*  *dokumentus (taj*ā *skait*ā*, sertifik*ā*tus), un pieredzes sarakstu. Pretendenta atbild*ī*go speci*ā*listu saraksts j*ā*sagatavo izmantojot iepirkuma aprakstam pievienoto formu (pielikums Nr. 3)."*

**5.1. Vai pareizi saprotam, ka Pielikums Nr.3 ir gan speci**ā**listu saraksts, gan 9.3.3. punkta pras**ī**b**ā**m atbilstoš**ā**s pieredzes saraksts?** 

Jā.

**5.2.Vai pareizi saprotam, ka objekti j**ā**nor**ā**da tikai** ē**ku b**ū**vdarbu vad**ī**t**ā**jam (apraksta punkts 9.3.3.1.) un siltumapg**ā**des un ventil**ā**cijas sist**ē**mu b**ū**vdarbu vad**ī**t**ā**jam (apraksta punkts 9.3.3.2.), jo p**ā**r**ē**jiem speci**ā**listiem (elektroietaišu b**ū**vdarbu vad**ī**t**ā**js,** ū**densapg**ā**des un kanaliz**ā**cijas sist**ē**mu b**ū**vdarbu vad**ī**t**ā**js, darba aizsardz**ī**bas koordinators) nav izvirz**ī**tas nek**ā**das pras**ī**bas attiec**ī**b**ā **uz pieredzi?** 

Iepirkuma aprakstā, kas izdoti 31.03.2015 punkti Nr.9.3.3.1 un Nr.9.3.3.2 ir precizēts. Skatīt epastu: ABVS atbilde Nr.4.

**6. L**ū**dzam sniegt inform**ā**ciju un projekta sada**ļ**u ar materi**ā**lu specifik**ā**cij**ā**m par "Saules ener**ģ**ijas ieg**ū**šanas sist**ē**ma", kura uzr**ā**d**ī**ta iepirkuma sad**āļā **"t**ā**me iepirkumam"**  Materiālu specifikācija uzrādīta SM specifikācijā. Skatīt e-pastu: ABVS atbilde Nr.3.

**7. L**ū**dzam sniegt projekta sada**ļ**u VST (**ā**r**ē**j**ā**s v**ā**jstr**ā**vas), VS (iekš**ē**j**ā**s v**ā**jstr**ā**vas), UKT (**ā**r**ē**jais** ū**densvads un sadz**ī**ves kanaliz**ā**cija) materi**ā**lu specifik**ā**ciju.** 

Skatīt e-pastus: ABVS atbilde Nr.1 un Nr.2

**8. P**ē**c esoš**ā**s projekta dokument**ā**cijas redzams ir tikai viens WiFi r**ū**teris jaunaj**ā ē**k**ā **un kabe**ļ**u trase atz**ī**m**ē**ta ar vienu sarkanu l**ī**niju. Vai tas t**ā **ir?**  Paredzēts 1 rūteris

**9. Vai kabe**ļ**u kanaliz**ā**cija ir j**ā**izb**ū**v**ē**?**  Kabeļu kanalizācija atbilstoši VST materiālu spec.

**10. Vai jaunaj**ā ē**k**ā **neb**ū**s ugunsgr**ē**ka atkl**ā**šanas un trauksmes signaliz**ā**cija?**  Ugunsgrēka atklāšanas un trauksmes signalizāciju paredzēts izstrādāt pakalpojuma nodrošināšanas firmai (ar kuru vienosies).

**11. Vai jaunaj**ā ē**k**ā **neb**ū**s apsardzes signaliz**ā**cija?** 

Apsardzes signalizāciju paredzēts izstrādāt pakalpojuma nodrošināšanas firmai. (ar kuru vienosies)

**12. Vai jaunaj**ā ē**k**ā **neb**ū**s datu un telefona iekš**ē**jie t**ī**kli?** 

Ēkā nav paredzētie iekšējie telefona un datu tīkli.

**13 Iepirkuma apraksta pielikum**ā **Nr. 8 (krit**ē**riji) skaidrojums par 15 un 30 punktu pieš**ķ**iršanu ir identisks. L**ū**dzu, preciz**ē**jiet šo krit**ē**riju skaitlisk**ā **v**ē**rt**ē**juma diapazona atšifr**ē**jumu.** 

*15 punkti tiek pieš*ķ*irti par iesniegto pied*ā*v*ā*jumu, ja Pretendents nor*ēķ*inus pied*ā*v*ā *veikt 30 dienu laik*ā *no br*ī*ža, kad Pas*ū*t*ī*t*ā*js ir akcept*ē*jis un pie*ņē*mis Pretendenta izpild*ī*tos darbus.* 

*30 punkti tiek pieš*ķ*irti par iesniegto pied*ā*v*ā*jumu, ja Pretendents nor*ēķ*inus pied*ā*v*ā *veikt 30 dienu laik*ā *no br*ī*ža, kad Pas*ū*t*ī*t*ā*js ir akcept*ē*jis un pie*ņē*mis Pretendenta izpild*ī*tos darbus.* 

Skatīt atbildi uz 1. jautājumu.

**14. Nolikuma p.12. "Pied**ā**v**ā**jumu atv**ē**ršana" "12.1. Piedavajumu atv**ē**ršanu Pas**ū**t**ī**t**ā**js veiks sl**ē**gta san**ā**ksm**ē **bez pretendentu piedal**ī**šan**ā**s 2015.gada 13.apr**ī**l**ī **pec pulksten 16.15.".** 

**Jaut**ā**jums – vai tas noz**ī**me, ka Pretendenti, kuri iesniedza savus pied**ā**v**ā**jumus nezin**ā**s par citu Pretendentu krit**ē**rijiem l**ī**dz uzvar**ē**t**ā**ja pasludin**ā**šanas? Sakar**ā **ar to ka Pretendenti iegulda savus finanšu l**ī**dzek**ļ**us , t.sk. Pied**ā**v**ā**juma nodrošin**ā**jumu 20 000 EUR apm**ē**r**ā**, k**ā **ar**ī **dokument**ā**cijas un t**ā**mes sast**ā**d**ī**šana aiz**ņ**ems laiku, uzskatam , ka s**ē**dei j**ā**b**ū**t atkl**ā**tai. L**ū**dzam izmain**ī**t pras**ī**bu un noteikt : 12.1. Piedavajumu atv**ē**ršanu Pas**ū**t**ī**t**ā**js veiks atkl**ā**t**ā **san**ā**ksm**ē**, bet Pied**ā**v**ā**jumu vert**ē**šanu Pas**ū**t**ī**t**ā**js veiks bez pretendentu piedal**ī**šan**ā**s".**  Informējam, ka Iepirkuma apraksta punkts 12.1 netiks mainīts.

## **15. L**ū**dzu sniegt inform**ā**ciju –kur internet**ā **vai citos avotos var sekot Iepirkuma groz**ī**jumiem un Pas**ū**t**ī**t**ā**ja atbild**ē**m?**

Ar iepirkuma apraksta saturu, skaidrojumiem, papildinājumiem un grozījumiem varēs iepazīties interneta vietnē www.abvs.lv sadaļā *Dokumenti*;

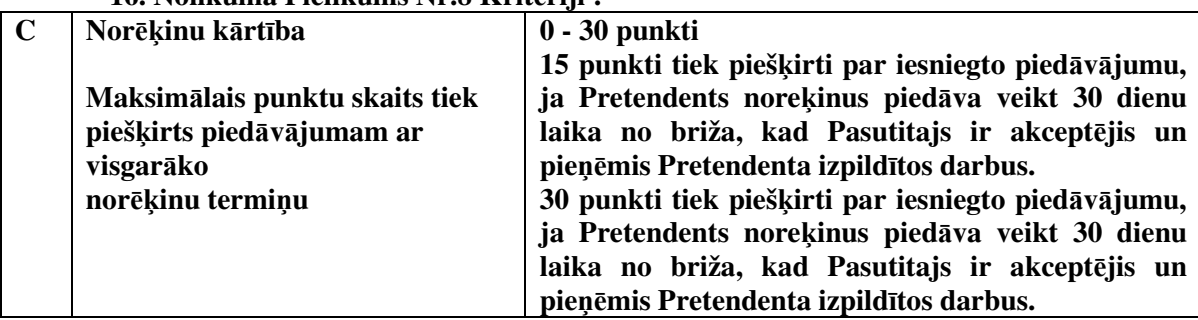

**16. Nolikuma Pielikums Nr.8 Krit**ē**riji :** 

**L**ū**dzu p**ā**rbaud**ī**t 15 punktu un 30 punktu krit**ē**rijus, jo teksts ab**ā**m ir vien**ā**ds. K**ā**d**ā **gad**ī**jum**ā **tiek pieš**ķ**irti 0 punkti, 15 punkti un 30 punkti? Vai Pretendents var pied**ā**v**ā**t ar**ī **10,20,40,60 dienu laiku? K**ā**ds ir maksim**ā**lais laiks?**  Skatīt atbildi uz 1. jautājumu.

**17. Iepirkuma apraksta pielikuma Nr. 8 C punkt**ā **Nor**ēķ**inu k**ā**rt**ī**ba min**ē**tie skaidrojumi par 15 punktu un 30 punktu pieš**ķ**iršanas k**ā**rt**ī**bu sakr**ī**t. L**ū**dzu preciz**ē**t punktu pieš**ķ**iršanas k**ā**rt**ī**bu.** 

Skatīt atbildi uz 1. jautājumu.

**18. Iepirkuma apraksta 3.2. punkt**ā **min**ē**ts, ka "Tehniskaj**ā **pied**ā**v**ā**jum**ā **iek**ļ**aujamo inform**ā**ciju par iek**ā**rt**ā**m un materi**ā**liem (tehnisk**ā**s pases) pie**ļ**aujams iesniegt ar**ī **ang**ļ**u valod**ā**", savuk**ā**rt iepirkuma apraksta 4.1.4. punkt**ā**, kur**ā **nor**ā**d**ī**ts Tehnisk**ā **pied**ā**v**ā**juma saturs, š**ā**di dokumenti nav pras**ī**ti. L**ū**dzu preciz**ē**t, vai Pretendentam Tehniskaj**ā **pied**ā**v**ā**jum**ā **nepieciešams iek**ļ**aut inform**ā**ciju par iek**ā**rt**ā**m un materi**ā**liem? Vai ar**ī **Tehniskais pied**ā**v**ā**jums sagatavojams atbilstoši iepirkuma apraksta 4.1.4. punktam?**  Tehniskais piedāvājums sagatavojams atbilstoši iepirkuma apraksta 4.1.4. punktam

**19. Iepirkuma apraksta 12.2.2. punkt**ā **min**ē**ts, ka p**ē**c pied**ā**v**ā**jumu atv**ē**ršanas Pas**ū**t**ī**t**ā**js "izraudz**ī**sies Pretendentus, iev**ē**rojot šaj**ā **iepirkuma aprakst**ā **min**ē**tos izsl**ē**gšanas nosac**ī**jumus un noteikt**ā**s kvalifik**ā**cijas pras**ī**bas attiec**ī**b**ā **uz saimniecisko un finansi**ā**lo st**ā**vokli, k**ā **ar**ī **tehniskaj**ā**m un profesion**ā**laj**ā**m sp**ē**j**ā**m, kvalit**ā**tes nodrošin**ā**šanas un vides vad**ī**bas standartiem". L**ū**dzu preciz**ē**t, vai pretendentam sav**ā **pied**ā**v**ā**jum**ā **nepieciešams iesniegt aprakstu par kvalit**ā**tes nodrošin**ā**šanas un vides vad**ī**bas standartu nodrošin**ā**šanu?**  Pretendentam savā piedāvājumā ir nepieciešams sniegt aprakstu par kvalitātes nodrošināšanas un vides vadības standartu nodrošināšanu

**20. Vai Tehnisk**ā **projekta lap**ā **AR-6.01 nor**ā**d**ī**tais logu r**ā**mju tonis RAL 7015 tumši pel**ē**ks ir paredz**ē**ts tikai** ā**rpus**ē**, vai no ab**ā**m pus**ē**m?**  No abām pusēm

**21. L**ū**dzam sniegt visus pamatu ras**ē**jumus Lentveida pamatiem.**  SK.lapu BK-3.07. Skatīt e-pastu: ABVS atbilde Nr.5.

#### **22. Stabveida pamatiem P6.**

SK.lapu BK-3.06 Skatīt e-pastu: ABVS atbilde Nr.5.

**23. Analiz**ē**jot t**ā**mju formas un projektus, secin**ā**j**ā**m, ka lok**ā**lajai t**ā**mei Nr.2-10 tr**ū**kst gan specifik**ā**cijas, gan projekta. T**ā**s inform**ā**cijas, kas ir t**ā**m**ē**, nepietiek, lai izcenot šos darbus. L**ū**dzam ats**ū**t**ī**t pilnu projektu ar specifik**ā**ciju.** 

Materiālu specifikācija uzrādīta SM specifikācijā

**24. K**ā **ar**ī **l**ū**dzam preciz**ē**t, vai dr**ī**kst iek**ļ**aut t**ā**m**ē**s papildu poz**ī**cijas, main**ī**t apjomus gad**ī**jum**ā**, ja tie atš**ķ**iras no projekta? Vai nu t**ā**m**ē**m j**ā**paliek taj**ā **paš**ā **s**ā**kotn**ē**j**ā **veid**ā**?** 

Ja ir papildus apjomi, kas ir norādīti Tehniskajā projektā, bet nav Tāmē, tad šos apjomus nepieciešams norādīt tāmē "Papildus darbi Nr.1". Savukārt, ja nav norādīti apjomi Tehniskajā projektā, bet kurus ir nepieciešams realizēt, lai nodotu objektu ekspluatācijā, tad tie ir jānorāda tāmē "Papildus darbi Nr.2". Tāmju formas skatīt e-pastu: ABVS atbilde Nr.5.

## **25. L**ū**dzu preciz**ē**t, vai lok**ā**l**ā**s t**ā**mes Nr.1-1 78. un 83. poz**ī**cijas durvis paredz**ē**tas k**ā **ugunsdrošas durvis?**

Ēkas ugunsnoturības klase ir U3. Ugunsdrošās durvis nav paredzētas.

**26. L**ū**dzu skaidrot, kuras no Tehnisk**ā **projekta lap**ā **AR-4.03 Durvju specifik**ā**cija nor**ā**d**ī**taj**ā**m durv**ī**m paredz**ē**tas k**ā **evaku**ā**cijas durvis.**  Durvis ailēs - 1.1 ; 1.10 ; 1.13 ; 1.20 ; 2.6; 3.9

**27. Iepirkuma apraksta punkt**ā **4.1.4.1. min**ē**ts, ka izpild**ī**to darbu garantijas termi**ņ**š j**ā**pied**ā**v**ā **3 gadi no** ē**kas nodošanas ekspluat**ā**cij**ā **br**ī**ža. Nolikuma punkt**ā **5.6.3 par samaksu nor**ā**d**ī**ts garantijas laika garantijas 10% apm**ē**r**ā **termi**ņ**š- 36 m**ē**neši. Tai paš**ā **laik**ā **nolikuma punkt**ā **15.7. teikts: "Izraudz**ī**tajam Pretendentam ar Pas**ū**t**ī**t**ā**ju l**ī**guma sl**ē**gšanas br**ī**di b**ū**s j**ā**saska**ņ**o izpild**ī**to darbu garantijas laiks, kas ir ne maz**ā**k ka pieci gadi un j**ā**saska**ņ**o garantijas laika garantijas forma". Nolikuma pielikum**ā **Nr. 1 punkt**ā **11.2 j**ā**nor**ā**da izpild**ī**to darbu garantijas termi**ņ**š m**ē**nešos. K**ā**ds izpild**ī**to darbu garantijas termi**ņ**š j**ā**pied**ā**v**ā**- 3 gadi vai 5 gadi?** 

Skatīt atbildi uz 2. jautājumu.

**28. Kur**ā **pied**ā**v**ā**juma dokument**ā **un k**ā**d**ā **form**ā **j**ā**pied**ā**v**ā **iepirkuma apraksta p.5.6.2 min**ē**to maks**ā**juma grafiku?** 

Iepirkuma aprakstā, kas izdoti 31.03.2015 punkts 5.6.2. ir precizēts. Skatīt e-pastu: ABVS atbilde Nr.4.

**29.L**ū**dzam preciz**ē**t iepirkuma apraksta pielikuma Nr.8 "Krit**ē**riji" C sada**ļ**as punktu pieš**ķ**iršanas k**ā**rt**ī**bu, jo k**ā **15 punkti, t**ā **30 punkti var tikt pieš**ķ**irti par vienu un šo pašu pied**ā**v**ā**jumu ,,...Pretendents nor**ēķ**inus pied**ā**v**ā **veikt 30 dienu laik**ā **no br**ī**ža, kad Pas**ū**t**ī**t**ā**js ir akcept**ē**jis un pie**ņē**mis Pretendenta izpild**ī**tos darbus". Šeit nav saprotams: k**ā**di punkti tiek pieš**ķ**irti par konkr**ē**tu nor**ēķ**inu termi**ņ**u, k**ā**di ir šie nor**ēķ**inu termi**ņ**i. L**ū**dzam preciz**ē**t.**  Skatīt atbildi uz 1. jautājumu.

# **30.L**ū**dzu nor**ā**d**ī**t par k**ā**diem pied**ā**v**ā**tajiem termi**ņ**iem Pielikuma Nr.8 krit**ē**rij**ā **B un C Pas**ū**t**ī**t**ā**js pieš**ķ**irs 0 punktus.**

Pielikumā Nr.8 kritērijā B pasūtītājs piešķirs 0 punktus par par darbu pabeigšanu objektā datumā, kas noradīts Iepirkuma Apraksta punktā Nr.1.9.2. Skatīt atbildi uz 1. jautājumu.

**31.T**ā**m**ē **iepirkumam (pielikums Nr. 7-1) kopsavilkum**ā **pa darbu veidiem nor**ā**d**ī**ti 8% virsizdevumi un 5% pe**ļņ**a. Vai šie uzr**ā**d**ī**tie procenti ir pretendentam saistoši, vai tos var ar**ī **main**ī**t?** 

Uzrādītie procenti pretendentam nav saistoši. Tā ir pasūtītāja pieļautā neuzmanības kļūda, kas ir izlabota.

**32. projekt**ā **nav dota** ģ**eolo**ģ**isk**ā **izp**ē**te. Nav zin**ā**ms grunts**ū**dens l**ī**menis.**  Izpēte ir pievienota. Grunts ūdens līmenis ir norādīts arī BK-1 lapā

**33. BK sada**ļā **nav doti lentveida pamatu griezumi, materi**ā**lu specifik**ā**cija**  SK. BK-3.07 spec.lapā BK-6-01

**34. Nav dots stabveida pamatu P-6 griezums, materi**ā**lu specifik**ā**cija**  SK. BK-3.06 spec.lapā BK-6-01

**35. BK projekt**ā **nav saliekamo k**ā**p**ņ**u laidu ras**ē**jumi, k**ā **ar**ī **k**ā**p**ņ**u margu ras**ē**jumi.**  betons spec. lapā BK-10-01

**36. Pie met**ā**la kopn**ē**m paredz**ē**ts stiprin**ā**t sapl**ā**ksni 16 mm biezum**ā**.. Projekt**ā **nav doti stiprin**ā**juma mezgli . K**ā **to izdar**ī**t , ja att**ā**lums starp kopn**ē**m ir 5,92m , bet sapl**ā**kš**ņ**a loksnes max.garums ir 2,5 m?** 

stiprinājums paredzēts pie I tipa sijām (sk. AR-4.01 un AR-4.02)

**37. Tas pats attiecas ar**ī **uz** ā**rsien**ā**m. Ja pie met**ā**la kolonn**ā**m ir paredz**ē**ts stiprin**ā**t sapl**ā**ksni. L**ū**dzam pievienot detaliz**ē**tus stiprin**ā**juma mezglus.**  stiprinājums paredzēts pie I tipa sijām (sk. AR-4.01 un AR-4.02)

**38. T**ā**m**ē **ir paredz**ē**ta basketbolla un volejbola laukumu l**ī**niju mar**ķē**šana un volejbola stabu un t**ī**kla uzst**ā**d**ī**šana . Vai tas ir viss? Vai basketbola grozi nav vajadz**ī**gi?**  Basketbola grozi nav paredzēti

**39. Vai** ģē**rbtuv**ē**s ,dušu telp**ā**s un WC telp**ā**s griestu apdare ir tikai p**ā**rsegumu pane**ļ**u apstr**ā**de ar pretputek**ļ**u materi**ā**lu un zem p**ā**rseguma pane**ļ**iem atkl**ā**t**ā **veid**ā **paliek ventil**ā**cijas gaisa vadi, elektroapg**ā**des kabe**ļ**i , gaismas** ķ**erme**ņ**i, ugunsdz**ē**s**ī**bas signaliz**ā**cijas adrešu detektori?** 

Jā, instalācijas ir redzamas

**40. L**ū**dzu, preciz**ē**t Iepirkuma nolikuma pielikum**ā **Nr.8 "Krit**ē**riji" punkt**ā **Nr.3. nor**ā**d**ī**tos punktu pieš**ķ**iršanas krit**ē**rijus. Esošaj**ā **redakcij**ā **gan 15 gan 30 punktu sa**ņ**emšanas nosac**ī**jumi neatš**ķ**iras.** 

Skatīt atbildi uz 1. jautājumu.

**41. Izp**ē**tot Iepirkuma aprakstu, rad**ā**s jaut**ā**jums, vai Pielikum**ā **Nr. 6 min**ē**to Vienošanos, kas apliecin**ā**tu Apakšuz**ņē**m**ē**ja dal**ī**bu b**ū**vniec**ī**bas proces**ā**, var aizst**ā**t ar Apakšuz**ņē**m**ē**ja Apliecin**ā**jumu par dal**ī**bu iepirkum**ā **un v**ē**l**ā**k b**ū**vniec**ī**b**ā**?**  Iepirkuma aprakstā, kas izdoti 31.03.2015 Pielikums Nr.6 ir precizēts. Skatīt e-pastu: ABVS atbilde Nr.4.

**42. Ja ir t**ā**da iesp**ē**ja, l**ū**gums ats**ū**t**ī**t izv**ē**rstu darbu daudzumu sarakstu lok**ā**laj**ā**m t**ā**m**ē**m 2-3 Ugunsgr**ē**ka atkl**ā**šanas un trauksmes sist**ē**ma un 2-4 Apsardzes signaliz**ā**cijas sist**ē**ma - Piek**ļ**uves kontroles sist**ē**ma.**  Skatīt atbildi uz 10. jautājumu un 11. jautājumu

**43. Sada**ļā **BK starp ras**ē**jumiem nav atrodams P6 un lentveida pamatu ras**ē**jumi. L**ū**dzu, pievienojiet stabveida pamata P6 un lentveida pamata š**ķē**rsgriezuma ras**ē**jumus.**  Skatīt e-pastu: ABVS atbilde Nr.5.

**44. Vai izdevumus par b**ū**vdarbu laik**ā **pat**ē**r**ē**to** ū**deni, elektr**ī**bu sedz pas**ū**t**ī**t**ā**js, vai tie j**ā**sedz b**ū**vniekam. Gad**ī**jum**ā**, ja izdevumi j**ā**sedz b**ū**vniekam, nepieciešams veikt attiec**ī**gus papildin**ā**jumus t**ā**m**ē**.** 

Iepirkuma aprakstā, kas izdoti 31.03.2015 punkti 15.4.3. un 15.4.4. ir precizēts. Skatīt e-pastu: ABVS atbilde Nr.4. Skatīt atbildi uz 24. jautājumu.